*Проверить, есть ли в массиве заданное число "y" (у ф-ии 2 параметра - массив, что ищем в массиве) function poisk(x,y)*

```
poisk(mass2,17); в результате
document.write("YES"); или
document.write("NO");
```

```
function poisk (x,min,max)
{
               getrandom4 (x,min,max);
               printmass(mass);
               var y=6;
               var ud=0;
               for (var i=0: i\leq x. length; i++)
                {
                       if (x[i]==y){
                              ud=1;
                               break;
                       }
                }
       if (ud==1)
        {
               document.write("YES");
               document.write("<br>");
        }
       else
        {
               document.write("NO");
               document.write("<br>");
        }
```
}

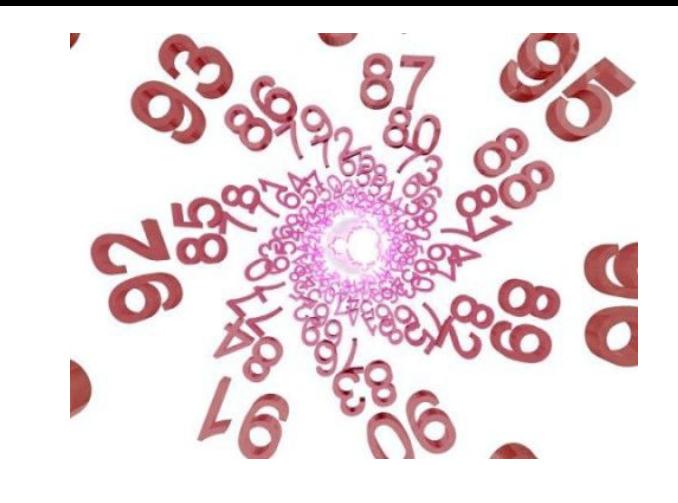

uniq[uniq.length]=...